# **Gérer un switch HP Procurve de série A**

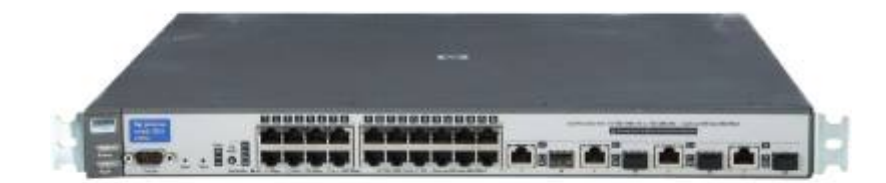

Cette petite fiche concerne la gestion d'un switch HP n'utilisant pas les conventions de commandes de chez Cisco. **(Concerne les Procurve serie A)**

## **Commandes de base**

#### **Passer en mode system-view**

Pour pouvoir administrer le switch il faut monter d'un level.

<Sysname> system-view

#### **Renommer le switch**

sysname NOMDUSWITCH

#### **Création d'un VLAN**

vlan 100 description VLAN100\_VM

#### **Définir un vlan sur un port**

Définir sur le port g1/0/2 le vlan 10 en access (untagged).

interface GigabitEthernet1/0/2

port access vlan 10

#### **Création d'un trunk**

Définir sur le port g1/0/25 un trunk des vlan 10,20,100 et autoriser le vlan 1.

interface GigabitEthernet1/0/25 port link-type trunk undo port trunk permit vlan 1 port trunk permit vlan 10 20 100

#### **Autoriser le SSH**

ssh server enable

## **Activer le snmp**

Activer le protocol snmp v1 et v3.

```
 snmp-agent
 snmp-agent local-engineid 8000000B0340B93CDCE482
 snmp-agent sys-info contact Prenom NOM, ENTERPRISE
 snmp-agent sys-info location Adresse, VILLE CP
 snmp-agent sys-info version v1 v3
```
### **Activer le serveur web**

#### **Ajouter l'interface**

Créer une interface virtuelle sur le vlan 1. Le vlan 1 est par défaut en untagged sur tous les ports du switch.

```
[Sysname] interface vlan-interface 1
[Sysname-VLAN-interface1] ip address 192.168.0.58 255.255.255.0
[Sysname-VLAN-interface1] quit
```
#### **Créer un utilisateur**

Créez un utilisateur local nommé admin et définissez le mot de passe sur admin pour l'utilisateur. Spécifiez le service telnet tapez pour l'utilisateur local et définissez le niveau de commande sur 3

pour cet utilisateur.

[Sysname] local-user admin [Sysname-luser-admin] service-type telnet [Sysname-luser-admin] authorization-attribute level 3 [Sysname-luser-admin] password simple admin

#### **Activer le serveur web**

[Sysname] ip http enable

Le serveur web est désormais accessible sur http://192.168.0.58:80.

From: <https://wiki.stoneset.fr/>- **StoneSet - Documentations**

Permanent link: **<https://wiki.stoneset.fr/doku.php?id=wiki:network:hp:basic>**

Last update: **2022/12/11 19:17**

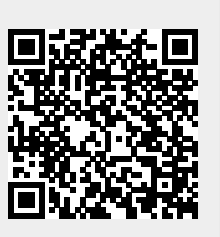